# CSCI 204: Data Structures & Algorithms *Revised by Xiannong Meng based on textbook author's notes*

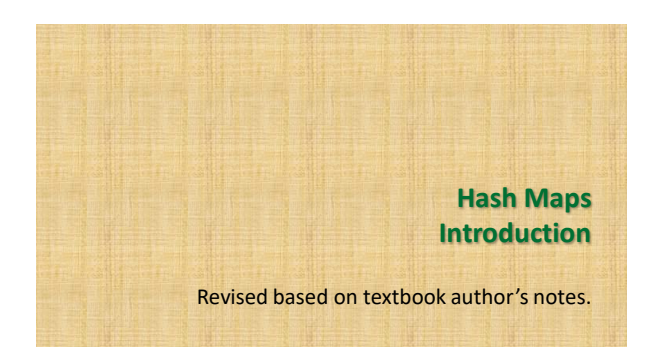

## Introduction

- ⚫ When discussing search we saw:
	- $\bullet$  linear search O( $n$ )
	- $\bullet$  binary search O( $log n$ )
- ⚫ Can we improve the search operation to achieve better than O( log n ) time?

#### Comparison-Based Searches

- ⚫ To locate an item, the target search key has to be compared against the other keys in the collection.
	- ⚫ O( log n) is the best that can be achieved in comparison-based search.
	- ⚫ We must use a different technique if we want to improve the search time.

## Hashing

- ⚫ The process of mapping a search key to a limited range of array indices.
	- ⚫ The goal is to provide direct access to the keys.
	- ⚫ **hash table** the array containing the keys.
	- ⚫ **hash function** maps a key to an array index.

## Hashing Example

- ⚫ Suppose we have a list of popular fruits, we want to find if a particular type of fruit is in our inventory.
- ⚫ Apple, Banana, Grape, Orange, Pear, Pineapple, Strawberry.
- ⚫ We could use an array of 26 elements, each is index by the first letter of the fruit name, assuming no repetition. We can simply check for **fruit[name[0]]**!

## Hashing Example

- ⚫ Suppose we have the following set of keys 765, 431, 96, 142, 579, 226, 903, 388
- a hash table, T, with  $M = 13$  elements.
- ⚫ We can define a simple hash function h()
- $\cdot$  h(765) -> 11, h(431) -> 2, ...

 $h(key) = key % M$ 

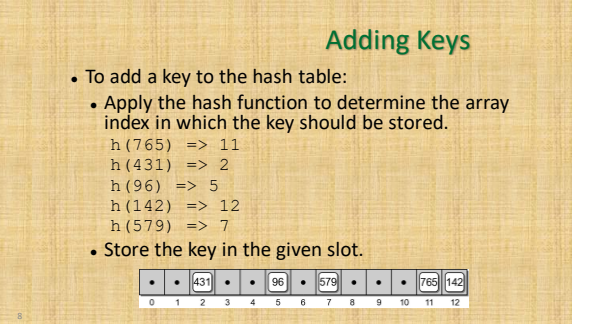

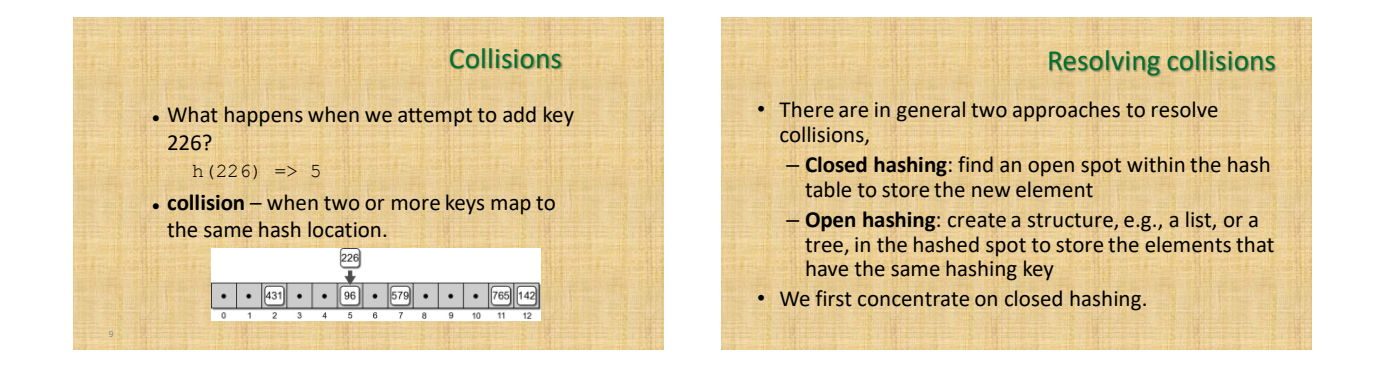

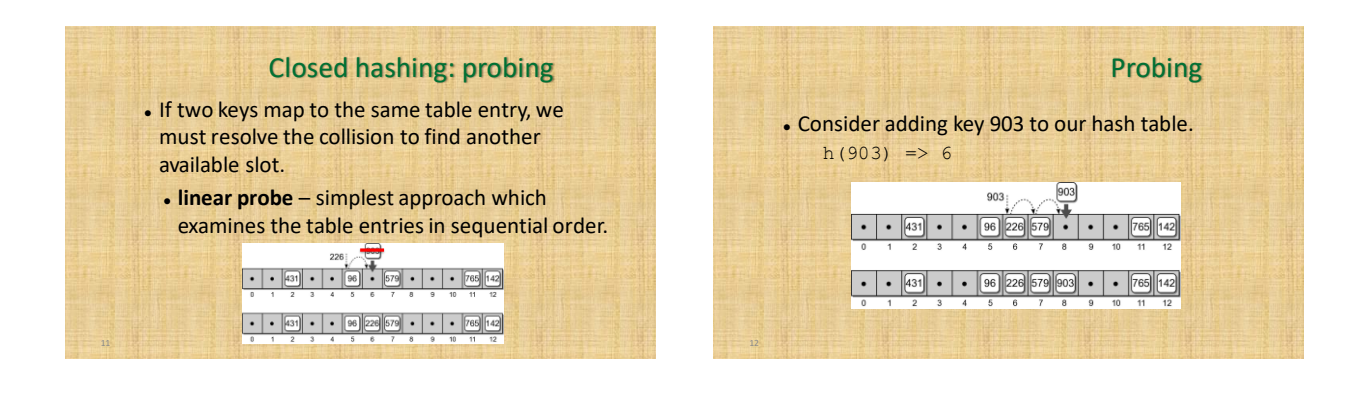

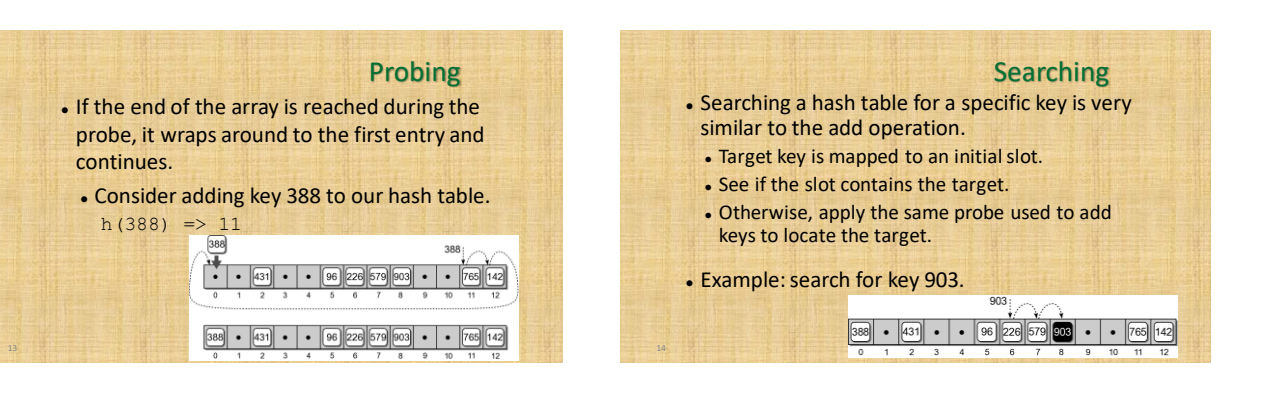

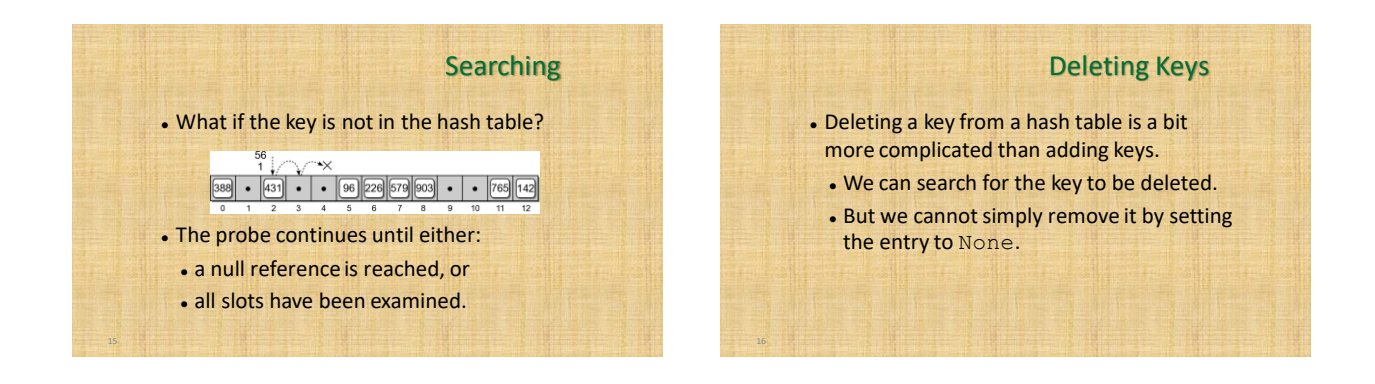

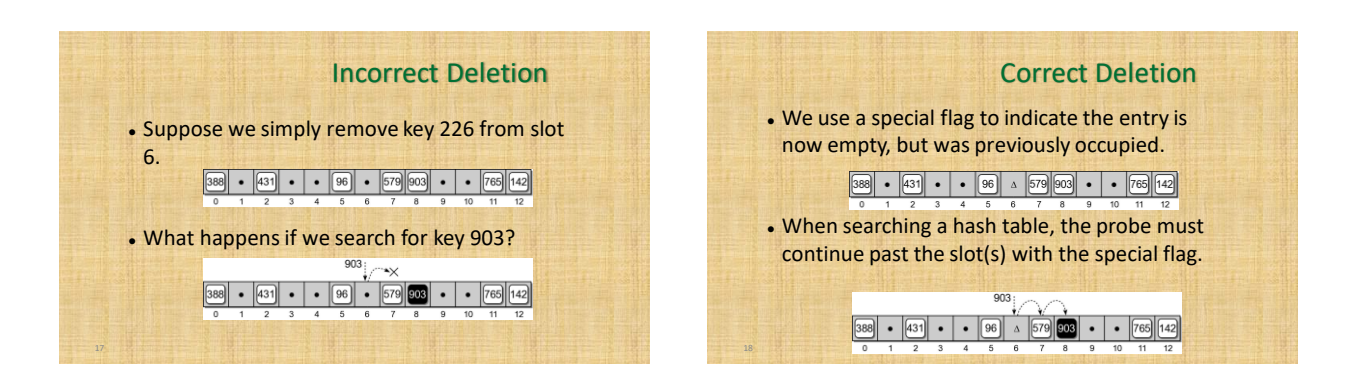

## **Clustering**

- ⚫ The grouping of keys in a common area.
	- As more keys are added to the hash table, more collisions are likely to occur.
	- ⚫ Clusters begin to form due to the probing required to find an empty slot.
	- ⚫ As a cluster grows larger, more collisions will occur.
- ⚫ **primary clustering** clustering around the original hash position.

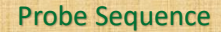

- ⚫ The order in which the hash entries are visited during a probe.
	- ⚫ The linear probe steps through the entries in sequential order.
	- ⚫ The next array slot can be represented as

⚫ where slot = (home + i) % M

− i is the i<sup>th</sup> probe.

− home is the **home position** of the original key

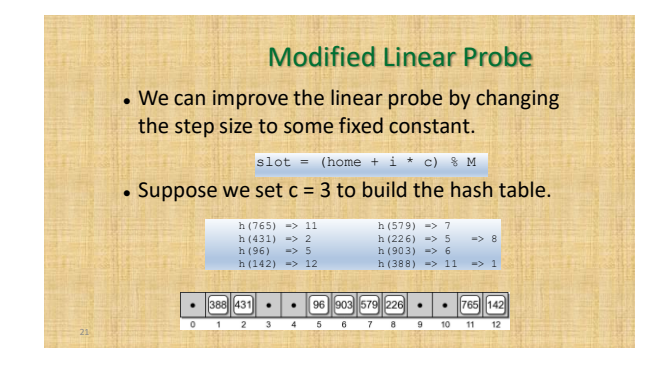

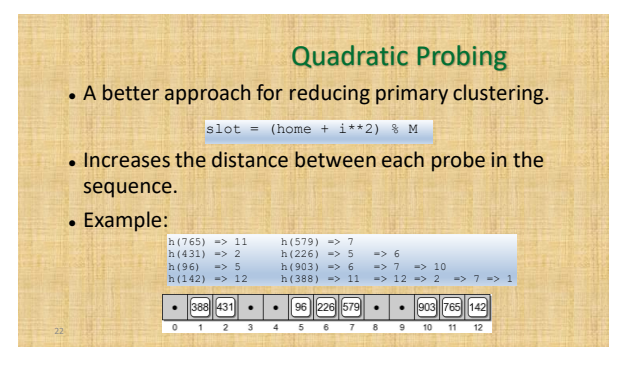

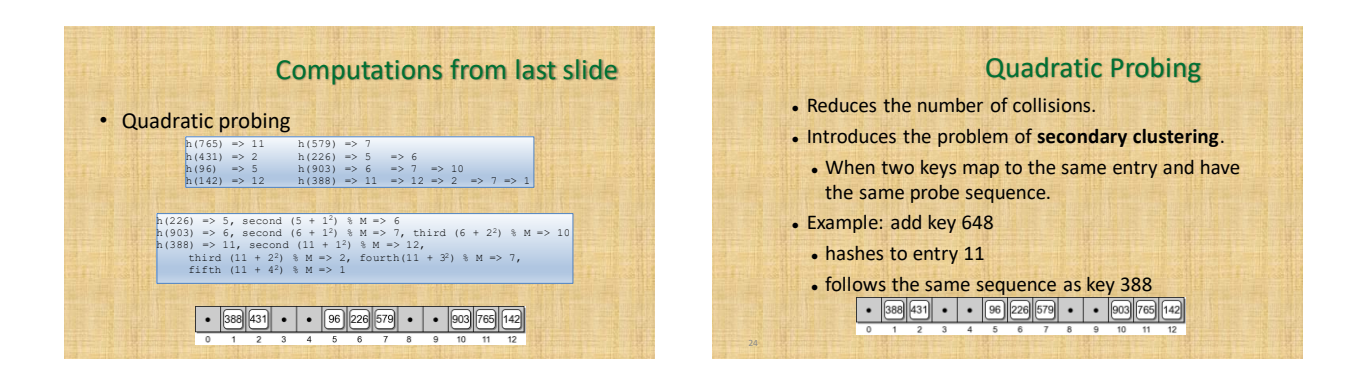

## Double Hashing ⚫ When a collision occurs, a second hash function is used to build a probe sequence.

slot = (home + i \* hp(key))  $\%$  M

- ⚫ Step size remains a constant throughout the probe.
- ⚫ Multiple keys that have the same home position, will have different probe sequences.

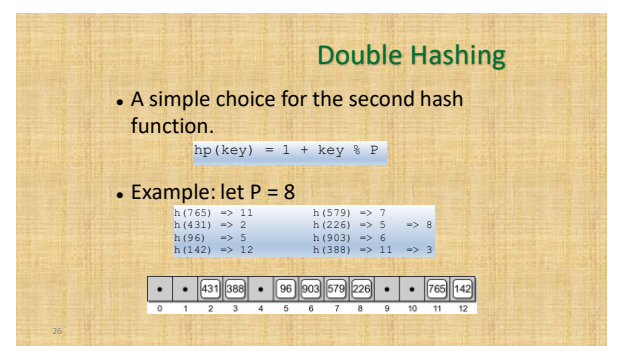

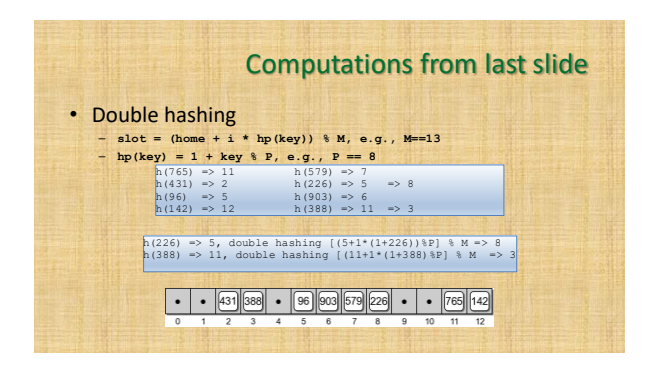